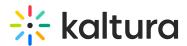

## Capture prerequisites and system requirements

Last Modified on 08/26/2025 1:55 pm IDT

28 This article is designated for all users.

## About

To set up Capture you'll need the following:

- Kaltura account
- Video Portal instance or LMS Video instance

## A

Capture is currently not supported on mobile, tablet, or Chromebook devices.

## Hardware and software requirements

Below are the minimum hardware and software requirements for installing and using Capture. For additional details, consult your Kaltura representative.

| Requirement       | Details                                                           |
|-------------------|-------------------------------------------------------------------|
| Operating System  | - Windows 10 (64-bit) or higher<br>- macOS 13 (Ventura) or higher |
| Memory            | 4GB RAM                                                           |
| Storage           | Minimum 1GB available space                                       |
| Processor         | - Intel i5 or higher (min 4 cores)<br>- AMD A10<br>- Apple M1     |
| Encoding          | Intel Quick Sync                                                  |
| Screen Resolution | Minimum: 1024 x 768 (100% scale)                                  |

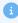

Copyright © 2025 Kaltura Inc. All Rights Reserved. Designated trademarks and brands are the property of their respective owners. Use of this document constitutes acceptance of the Kaltura Terms of Use and Privacy Policy.

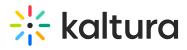

**Note for macOS users**: If using macOS, certain security settings need to be enabled for Kaltura Capture. For more information, refer to our article Install Kaltura Capture for Mac.